Office of Public Housing

Core Activities Reporting Module Recovery Act Management and Performance System (RAMPS) Guidance for Public Housing Agencies

Updated March 31, 2010

Modified April 14<sup>th</sup> and 23<sup>rd</sup> in 2010 and January 4, 2011

### Core Activities Module

Reporting Guidance

# **Table of Contents**

| Introduction                                                 |
|--------------------------------------------------------------|
| Core Activities Reporting                                    |
| New Features                                                 |
| Easily identifiable numbers on input entry fields:4          |
| Easily identifiable screen/page names:4                      |
| Text tips:4                                                  |
| Edit check on Energy Efficiency Measure Page:5               |
| Final Report Edit Checks:6                                   |
| Unit Count Validation:7                                      |
| Submission Requirements Edit Check:8                         |
| Category 4 Competitive Grants Energy Efficiency Edit Check:  |
| Comments:                                                    |
| PHA Name to AMP/Development list:12                          |
| RAMPS Welcome Screen13                                       |
| Award List14                                                 |
| The AMP/Development List for your Award ID15                 |
| PHCF Project List for Your Award ID16                        |
| The AMP/Development List for your Award ID (Continued)17     |
|                                                              |
| Creating Quarterly Reports                                   |
| Creating Quarterly Reports    18      Section Overview    20 |
|                                                              |
| Section Overview                                             |
| Section Overview                                             |
| Section Overview                                             |

**Core Activities Module** 

**Reporting Guidance** 

### Introduction

The RAMPS system now has **two** reporting modules: NEPA, for reporting on compliance with the National Environmental Policy Act (NEPA) for all Recovery Act-funded projects and Core Activities to report information at the project level on development, modernization and energy efficiency work funded by the Recovery Act. The purpose of this document is to assist Public Housing Agencies (PHAs) with inputting data into the new Core Activities module in RAMPS. For information about the RAMPS NEPA module, visit

http://portal.hud.gov/portal/page/portal/RECOVERY/Reporting/Public%20Housing%20Capital%20Fund %20-%20Recovery%20Reporting.

### **Core Activities Reporting**

The Core Activities module of RAMPS is designed to collect information about the work you are doing with Recovery Act funds. Specifically, this module collects information on units of affordable housing developed or modernized using CFRG funds as well as data on energy efficiency improvements included in these units. Core Activities reporting is conducted on a quarterly basis. The Department will utilize the data collected through this effort to assess the extent of the impact that the Recovery Act funding is having on the public housing inventory, particularly to highlight the successful work that is already underway. Some modifications have been made to this module for the April reporting cycle so that it now collects additional information about expenditure rates, vacancy rates, and project funding.

Please note that there is a live link to an "Annual Statement" module. Please disregard this link as it is NOT required.

**Core Activities Module** Reporting Guidance

### **New Features**

We have implemented a number of new features in RAMPS. Please carefully read the following section, which describes the new features in detail. To skip this section and go straight to the guidance for creating new reports, <u>click here</u>

**Easily identifiable numbers on input entry fields:** On every screen in each Core Activity Report, we have added numbers to each input field. Creating a uniform numbering system will help users better identify individual fields they have issues or questions with.

**Easily identifiable screen/page names:** In the Core Activities module, we have added page names to every page. This will help users better identify pages they have issues or questions with.

**Text tips:** Most fields within Core Activity Reports will now include "text tips," which define or clarify the information required in that field. Text tips are hyperlinked to the field name and can be accessed by clicking on the field name. Tips will display as a small pop-up on the screen and can be closed by clicking the "x" in the bottom right corner of the pop-up.

| 🖉 RAMPS - U.S. Department of Housing and | d Urban Development (HUD) - Windows Internet Explorer                                                                                                   |                                                      |
|------------------------------------------|----------------------------------------------------------------------------------------------------|------------------------------------------------------|
| G - Ittp://demo.citizant.com:8080/ra     | mps/perf.do?cmd=doGoPage&formId=PERF&sectionId=EEMeasure                                                                                                | Google                                               |
| File Edit View Favorites Tools Help      |                                                                                                    | Links                                                |
| RAMPS - U.S. Department of Housing       | and Urban Dev                                                                                                    | Page names will display here on                      |
|                                          |                                                                                                    | every page in the Core Activity                      |
| Recovery Act Manage                      | ment and Performance System ( RAMPC)                                                                                                    | module.                                              |
|                                          |                                                                                                    |                                                      |
| Home ~ NEPA Reporting ~ Core Act         | ivity 💌 PatarExport 🕤                                                                                                    |                                                      |
| • <u>Award List</u>                      |                                                                                                    | CONTROL NUMBER: 2577-0264                            |
| CA6 » 1010 E. 1781H ST. (NYO             | 05011330) » Energy Efficiency Measures                                                                                                    | 5.06/30/2011                                         |
| Go Back to Project List                  |                                                                                                    | Click on the field name                              |
|                                          | Energy Efficiency Unit Counts: Report the following: 1<br>and 2) energy efficiency total unit counts completed by the                                   | to view the text tip.                                |
| Each field or question has an            | April reporting cycle). All reporting is cumulative, rather than                                                                                        |                                                      |
| easily identifiable number.              |                                                                                                    |                                                      |
|                                          | Energy Efficiency Measures                                                                                                    |                                                      |
| Energy Efficiency asures                 | 1. Jo you have any Energy Efficiency Measures to report?                                                                                                | Yes C No                                             |
|                                          | Count every unit that received any of the measures below Of                                                                                             | NLY ONCE, even if they received more than one of the |
| Project Funding                          | interventions listed. For example: If your installed a scorm do<br>count that once.                                                                     | or and storm window in the same unit, you would only |
| Section Review and Submission            | 2. of units that will receive any of the Energy Efficiency<br>Measures listed below:                                                                    |                                                      |
|                                          | 3. pof C                                                                                                    |                                                      |
|                                          | Efficiency # of units that will receive any of the Energy<br>Efficiency Measures listed below:                                                          |                                                      |
|                                          | The quest applicable Energy Efficiency measures                                                                                                    | of the lays.                                         |
|                                          | The paired                                                                                                    | More than one unit, such as domestic hot water       |
|                                          | tanks that are being insulated. In these cases, you are asked to count the<br>tanks were insulated) as well as the planned and actual number of units a |                                                      |
| javascript:RAMPS.showTextTip('CA6','2')  |                                                                                                    | 😜 Internet 🔍 100% 🔻                                  |

#### **Core Activities Module**

**Reporting Guidance** 

Edit check on Energy Efficiency Measure Page: Entries on the Energy Efficiency Measures page must meet logical requirements in order to be saved. For example, if you answer "yes" to the question "Do you have any energy efficiency measures to report?" you will receive an error message if you do not enter a number greater than 0 in the field labeled "# of units that will receive any of the Energy Efficiency Measures listed below." Note: You may choose to save with the error and continue your report but you will not be able to submit the report until the errors are cleared.

| 🏈 RAMPS - U.S. Department of Housing and Urban Development (HUD) -       | Windows Internet Explorer                                                                                                    |
|--------------------------------------------------------------------------|----------------------------------------------------------------------------------------------------|
|                                                                          | Google                                                                                                    |
| The error message will show here. Remember,                              | Links »                                                                                                    |
| you can choose to "Save and Continue with                                |                                                                                                    |
| Errors" but you cannot submit the report until                           | ( RAMPS )                                                                                                    |
| the errors are cleared.                                                  | Logout                                                                                                    |
| Awaro Los                                                                |                                                                                                    |
| CA6 » 1010 E. 178TH ST. 0) » Energy Effi                                 | Ciency Measures                                                                                                    |
| Go Back to Project List                                                  |                                                                                                    |
| and 2 gy efficiency total u                                              | Report the following: 1) energy efficiency unit counts planned for the life of the project<br>nit counts completed by the end of the previous quarter (e.g., March 31st, 2010 for the<br>ting is cumulative, rather than incremental. |
| Grantee Information                                                      |                                                                                                    |
|                                                                          | n. Please review the errors below and correct them before continuing. Or use the "Save<br>on to save your work and correct the errors later.                                                                                          |
| Energy Efficiency Measures                                               |                                                                                                    |
| Project Funding                                                          |                                                                                                    |
| 1. Do you have any Energy Efficiency Section Review and Submission       | · · · · · · · · · · · · · · · · · · ·                                                                                                    |
|                                                                          | ed any of the measures below ONLY ONCE, even if they received more than one of the<br>mple: If you installed a storm door and storm window in the same unit, you would only                                                           |
| 2. # of units that will receive any<br>Measures listed below:            | of the Energy Efficiency 0 You indicated Energy Efficient measures to report but did not indicate how many units are/will be receiving these measures                                                                                 |
| 3. # of Completed units that will r<br>Efficiency Measures listed below: | eceive any of the Energy 0                                                                                                    |
|                                                                          |                                                                                                    |
| Fields with                                                              | th errors will have                                                                                                    |
| red text s                                                               | stating the problem                                                                                                    |
| with the                                                                 | entry.                                                                                                    |

#### **Core Activities Module**

**Reporting Guidance** 

**Final Report Edit Checks:** The final report check box (labeled "This is the final report") will be disabled until all of the following conditions are met:

- 1. The LOCCS Disbursement is 100% of the grant
- 2. The Project Status is 100%
- 3. All planned unit counts meet the number of actual unit counts reported on the PHCF Development/AMP Information page and for each field in the Energy Efficiency Measures Page (if rehabilitation is selected for the type of work)

Note: You may still submit a report even if the "This is the final report" box is grayed out. Only the last report for the grant should be marked as final so you will likely submit several reports before you will be able to check this box.

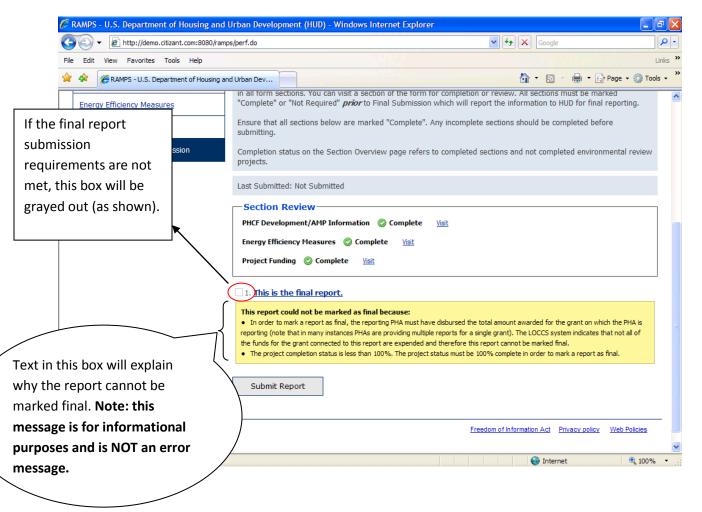

**Core Activities Module** 

**Reporting Guidance** 

**Unit Count Validation:** The number of planned units entered for rehabilitation projects may not exceed the standing unit count in PIC/IMS. If your current planned units count exceeds your standing count in IMS/PIC, you must either update the RAMPS field with the correct number (if the number of planned units is actually less than your standing unit count in IMS/PIC), OR update your unit count in PIC/IMS (if your standing unit count in PIC/IMS is inaccurate) before you can create a quarterly report.

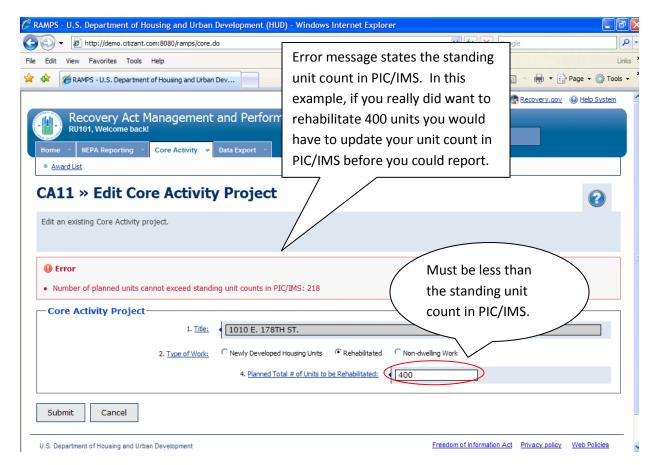

**Core Activities Module** 

**Reporting Guidance** 

**Submission Requirements Edit Check:** Each page within the Core Activities module will display error messages if you attempt to submit a report that does not meet the following requirements:

The planned and actual unit counts on PHCF Development/AMP Information page must be equal.

The ARRA funding amount must be entered on the Funding Information Page. The Type of Work must be selected.

If the Type of Work selected is "new development," you must answer questions 17 and 18 on the PHCF Development/AMP Information page.

All vacancy rate questions on the PHCF Development/AMP Information page must be answered.

Note: Even if you receive error messages you may still save your work and complete other sections of the report but you will not be able to submit the report until all errors are cleared.

|            | Award List                       |                |                                                              |                                   |                                                                                                    |                                    |
|------------|----------------------------------|----------------|--------------------------------------------------------------|-----------------------------------|----------------------------------------------------------------------------------------------------|------------------------------------|
|            | CA7 » ANCHORAGE EAST (AI         | K001           | 1000274) » Fundi                                             | ing Infoi                         | mation OME CONTROL<br>EXPIRATION DA                                                                                                    | NUMBER: 2577-026<br>TE: 06/30/2011 |
|            | Go Back to Project List          |                |                                                              |                                   |                                                                                                    |                                    |
|            | Section Overview                 | 7              | Error                                                        |                                   |                                                                                                    |                                    |
|            | Grantee Information              |                |                                                              |                                   | ease review the errors below and correct them before continuing. Or $\sigma$ save your work and correct the errors later.                                                              | use the "Save                      |
|            | PHCF Development/AMP Information |                | -Project Funding                                             | ]                                 |                                                                                                    |                                    |
|            | Energy Efficiency Measures       |                | 1. <u>Total dollar amount fro</u><br>development/AMP over th | m this Recove<br>ne life cycle of | ry Act grant planned to be expended for this this grant                                                                                                    | Fun                                |
|            | Project Funding                  |                | 2. <u>Do you plan to use any</u><br>this development/AMP ov  | other funding                     | the scapital Fund HUD Recovery Act Grant to fund                                                                                                    | No                                 |
|            | Section Review and Submission    |                | this development/AMP ov                                      | er the cycle o                    |                                                                                                    | Funding Source                     |
|            | View Comments                    | -++            | Funding Category                                             | Amount                            | Detail Description                                                                                                    | Action                             |
|            |                                  |                | Other Recovery Act<br>Funds                                  | \$0.00                            | Department of Energy Funds for energy measures. The dollar amount for this AMP<br>is unknown at this time.<br>Department of Energy<br>Energy Efficiency and Renewable Energy, Recovery | <u>Edit</u><br><u>Delete</u>       |
| or messa   | ges will appear at the           | $\backslash  $ | Non-Recovery Federal<br>Funds                                | \$40000.00                        | Regular CFP funds. Interior/exterior improvements.                                                                                                    | <u>Edit</u><br>Delete              |
| of the so  | creen and also next to           |                |                                                              |                                   |                                                                                                    | <u>build</u>                       |
| field tha  | at is invalid. Note: you         |                | Previous Section                                             |                                   | Save and Continue with Errors                                                                                                    |                                    |
| y select ' | "Save and Continue               |                | Save and Cor                                                 | ntinue                            |                                                                                                    |                                    |
| h Errors"  | " to save your current           |                |                                                              | 1111                              |                                                                                                    |                                    |
| a and mo   | ove to the next screen           |                |                                                              |                                   | Internet                                                                                                    | 100%                               |
| : you can  | not submit a report              |                |                                                              |                                   |                                                                                                    |                                    |
|            | ors are cleared.                 |                |                                                              |                                   |                                                                                                    |                                    |

**Category 4 Competitive Grants Energy Efficiency Edit Check:** If you are the recipient of a Category 4 Competitive Grant, you will no longer be able to answer "no" to question 1, "Do you have any Energy Efficiency Measures to Report?", on the Energy Efficiency Measures page.

Page **8** of **41** 

#### **Core Activities Module**

**Reporting Guidance** 

**Comments:** We have implemented a new system for HUD staff to comment on reports in your portfolio. If your report has comments, you will see a link to "View Comments" in the Section Overview sidebar. After clicking the "View Comments" link you will see a pop up with the comments and space for you to reply. To reply to a comment, click the "Reply" button, which will open a new dialogue box for you to enter your response. Choose the appropriate response from the pull down menu, which includes the options to "Reply to comment," "Correction made with no comment," and "Correction made and respond to comment."

| CA3 » ANCHORAGE EAST (AK         | 001000274) » Section Overview                                                                                                    | OMB CONTROL NUMBER: 25<br>EXPIRATION DATE: 06/30/20 |
|----------------------------------|----------------------------------------------------------------------------------------------------|-----------------------------------------------------|
| Go Back to Project List          | Section Overview provides a quick look at the status of all section                                                                      |                                                     |
| Section Overview                 | section of the form for completion or review. Possible section stat<br>Required.                                                         | tuses are New, Incomplete, Complete and Not         |
| Grantee Information              | Ensure that all sections below are marked "Complete". Any incom<br>submission.                                                           | plete sections should be completed before           |
| PHCF Development/AMP Information | Completion status on the Section Overview page refers to comple                                                                          | eted sections and not completed environmental rev   |
| Energy Efficiency Measures       | projects.                                                                                                    |                                                     |
| Project Funding                  | Created at 10/14/2010 Thu 01:30PM EDT by RU099 Las<br>RU104L, RU104F                                                                     | st Submitted: 11/16/2010 Tue 04:08PM EST            |
| Section Review and Submission    | This Core Activity Report is READ-ONLY<br>This report has already been submitted and you are<br>this report while in the view only mode. | in view only mode. No changes may be made t         |
|                                  | To navigate through the report, use the section titles                                                                                   | s on the left hand side of the page.                |
|                                  | Section Progress                                                                                                    |                                                     |
| ser has commented on             | rantee Information                                                                                                    | Information <u>Visit Section</u>                    |
|                                  | HCF Development/AMP Information                                                                                                    | Complete Visit Section                              |

If a HUD user has commented on your report, you will see the "View Comments" link in the Section Overview Sidebar. Click the link to view the comments. (This is illustrated by the next screenshot)

| Section Progress                |                 |               |
|---------------------------------|-----------------|---------------|
| rantee Information              | (1) Information | Visit Section |
| HCF Development/AMP Information | 📀 Complete      | Visit Section |
| nergy Efficiency Measures       | 📀 Complete      | Visit Section |
| roject Funding                  | 📀 Complete      | Visit Section |
|                                 |                 |               |

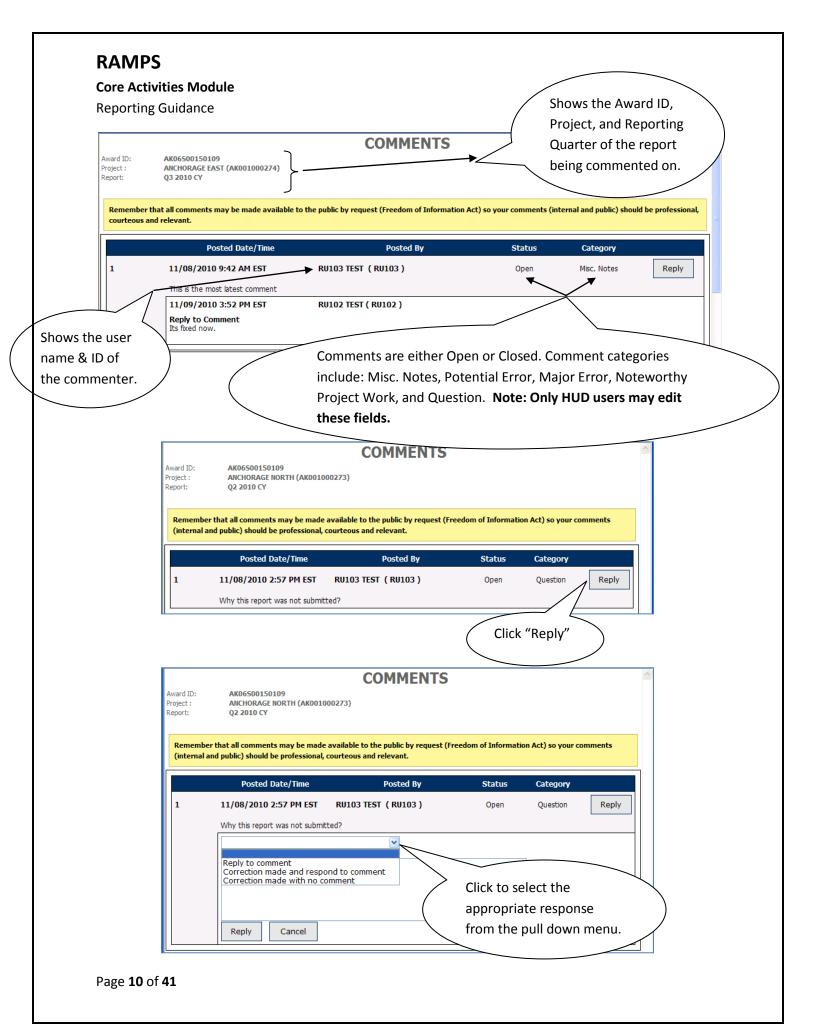

### Core Activities Module

Reporting Guidance

|                                                          |                                                                                                    | COMMENTS                                                                                                    |                       |                                                                 |                                          |            |
|----------------------------------------------------------|----------------------------------------------------------------------------------------------------|----------------------------------------------------------------------------------------------------|-----------------------|-----------------------------------------------------------------|------------------------------------------|------------|
| Award ID:<br>Project :<br>Report:                        | AK06500150109<br>ANCHORAGE NORTH (AK001000273)<br>Q2 2010 CY                                                                                                    | )                                                                                                    |                       |                                                                 |                                          |            |
|                                                          | er that all comments may be made availab<br>and public) should be professional, courted                                                                                                    |                                                                                                    | reedom of Inforn      | nation Act) so your co                                          | mments                                   |            |
|                                                          | Posted Date/Time                                                                                                    | Posted By                                                                                                    | Status                | Category                                                        |                                          |            |
| 1                                                        | 11/08/2010 2:57 PM EST RU1                                                                                                    | 103 TEST (RU103)                                                                                                    | Open                  | Question                                                        |                                          |            |
|                                                          | Why this report was not submitted?                                                                                                    |                                                                                                    |                       | (                                                               | -                                        | r response |
|                                                          | Correction made and respond to<br>Reply to the Comments (Maximum 400                                                                                                    |                                                                                                    |                       | 1                                                               | here (up t                               |            |
|                                                          | Characters left: 3895<br>The report was not submitte                                                                                                    |                                                                                                    | n in our              |                                                                 | characters                               | s).        |
|                                                          | office staff. The report h                                                                                                    |                                                                                                    |                       |                                                                 |                                          |            |
|                                                          |                                                                                                    |                                                                                                    |                       |                                                                 |                                          |            |
|                                                          |                                                                                                    |                                                                                                    |                       | ~                                                               |                                          |            |
|                                                          | Reply Cancel                                                                                                    |                                                                                                    |                       |                                                                 |                                          |            |
|                                                          |                                                                                                    |                                                                                                    |                       |                                                                 |                                          |            |
|                                                          |                                                                                                    |                                                                                                    |                       |                                                                 |                                          |            |
| 'Ronly"                                                  |                                                                                                    | Close Window                                                                                                    |                       |                                                                 |                                          |            |
| "Reply"                                                  | >                                                                                                    | Close Window                                                                                                    |                       |                                                                 |                                          |            |
| Award ID:<br>Project :<br>Report:                        | AK06500150109<br>ANCHORAGE NORTH (AK001000273)<br>Q2 2010 CY                                                                                                    | Close Window                                                                                                    |                       | and cannot                                                      | nse will be po<br>be edited. C           | lick       |
| Award ID:<br>Project :<br>Report:                        | ANCHORAGE NORTH (AK001000273)<br>Q2 2010 CY                                                                                                    | COMMENTS                                                                                                    |                       | and cannot<br>"Close Wind                                       | be edited. C<br>dow" to exit t           | lick       |
| Award ID:<br>Project :<br>Report:<br>Rememb              | ANCHORAGE NORTH (AK001000273)                                                                                                    | COMMENTS                                                                                                    |                       | and cannot                                                      | be edited. C<br>dow" to exit t           | lick       |
| Award ID:<br>Project :<br>Report:<br>Rememb              | ANCHORAGE NORTH (AK001000273)<br>Q2 2010 CY<br>er that all comments may be made availabl<br>and public) should be professional, courteon                                                                                           | COMMENTS                                                                                                    |                       | and cannot<br>"Close Wind<br>comment p                          | be edited. C<br>dow" to exit t           | lick       |
| Award ID:<br>Project :<br>Report:<br>Rememb<br>(internal | ANCHORAGE NORTH (AK001000273)<br>Q2 2010 CY<br>er that all comments may be made availabl<br>and public) should be professional, courteon<br>Posted Date/Time                                                                       | COMMENTS                                                                                                    | Status                | and cannot<br>"Close Wind<br>comment po<br>Category             | be edited. C<br>dow" to exit t<br>op-up. | lick       |
| Award ID:<br>Project :<br>Report:<br>Rememb              | ANCHORAGE NORTH (AK001000273)<br>Q2 2010 CY<br>er that all comments may be made availabl<br>and public) should be professional, courteou<br>Posted Date/Time<br>11/08/2010 2:57 PM EST RU10                                        | COMMENTS                                                                                                    |                       | and cannot<br>"Close Wind<br>comment p                          | be edited. C<br>dow" to exit t           | lick       |
| Award ID:<br>Project :<br>Report:<br>Rememb<br>(internal | ANCHORAGE NORTH (AK001000273)<br>Q2 2010 CY<br>er that all comments may be made available<br>and public) should be professional, courteou<br>Posted Date/Time<br>11/08/2010 2:57 PM EST RUIC<br>Why this report was not submitted? | COMMENTS<br>le to the public by request (Fr<br>us and relevant.<br>Posted By<br>03 TEST ( RU103                                | Status                | and cannot<br>"Close Wind<br>comment po<br>Category             | be edited. C<br>dow" to exit t<br>op-up. | lick       |
| Award ID:<br>Project :<br>Report:<br>Rememb<br>(internal | ANCHORAGE NORTH (AK001000273)<br>Q2 2010 CY<br>er that all comments may be made available<br>and public) should be professional, courteed<br>Posted Date/Time<br>11/08/2010 2:57 PM EST RU10<br>Why this report was not submitted? | COMMENTS<br>le to the public by request (Fr<br>us and relevant.<br>Posted By<br>03 TEST ( RU103<br>01 TEST ( RU101 )<br>omment | <b>Status</b><br>Open | and cannot<br>"Close Wind<br>comment po<br>Category<br>Question | be edited. C<br>dow" to exit t<br>op-up. | lick       |

**Core Activities Module** 

**Reporting Guidance** 

**PHA Name to AMP/Development list:** The name of the PHA will now be displayed on the AMP/Development Project list page and the AMP/Development selection page.

|                                                                                                    | ing and Urban Development (HUD) - Windows Internet                                                                                                    | t Explorer                                                                                                    |                                                                        |
|----------------------------------------------------------------------------------------------------|----------------------------------------------------------------------------------------------------|----------------------------------------------------------------------------------------------------|------------------------------------------------------------------------|
| G S - E http://demo.citizant.com                                                                              | :8080/ramps/awardList.do?cmd=doCoreActivityList&formId=PERF&av                                                                                                    | wardId=AK06S00150109                                                                                                    | K Google                                                               |
| File Edit View Favorites Tools He                                                                             | elp                                                                                                    |                                                                                                    | Links ×                                                                |
| 😭 🏟 🍘 RAMPS - U.S. Department of                                                                              | Housing and Urban Dev                                                                                                    |                                                                                                    | 👔 🔹 🔝 🔹 🖶 🕈 🔂 Page 👻 🎯 Tools 👻                                         |
| RU101, Welcome back!                                                                                          | nagement and Performance System (<br>Core Activity 👻 Data Export 🕞                                                                                                    | RAMPS )                                                                                                    |                                                                        |
| CA2 » AMP/Developmen<br>AK06S00150109                                                                         | t list for Alaska Housing Finance Corporat                                                                                                    | tion and Award ID                                                                                                    | OMB CONTROL NUMBER: 2577-0264<br>EXPIRATION DATE: 06/30/2011           |
| Below is the list of projects or dev<br>the AMP/development to enter pre<br>The project information must l    | liminary information be AMP/development. Then "e                                                                                                    | development listing, there is a repor<br>dit" button to view and edit the repo                                                    |                                                                        |
|                                                                                                    | PHA name will show here,                                                                                                    | along with                                                                                                    |                                                                        |
| Legend                                                                                                    | the Award ID number.                                                                                                    |                                                                                                    |                                                                        |
| 4dd New Project                                                                                               | This pa<br>associated with this grant is shown here.                                                                                                    | nt. Aggregate in                                                                                                    | formation for all AMP/developments                                     |
|                                                                                                    |                                                                                                    |                                                                                                    |                                                                        |
| Report Not Submitted                                                                                          |                                                                                                    | Completed Overall                                                                                                    | Planned                                                                |
| <ul><li>Report Not Submitted</li><li>Report Submitted</li></ul>                                               | Total # of Units to be Developed:                                                                                                    | Completed Overall                                                                                                    | Planned<br>12                                                          |
|                                                                                                    | Total # of Units to be Developed:<br>Total # of Units to be Rehabilitated:                                                                                                    | •                                                                                                    |                                                                        |
| Report Submitted                                                                                              |                                                                                                    | 11<br>0<br>ing Finance Corporation(A<br>Award Amount: \$3,306,953.00                                                              | 12<br>132                                                              |
| <ul> <li>Report Submitted</li> <li>Final Report</li> <li>Has Comments</li> <li>Open/Total Comments</li> </ul> | Total # of Units to be Rehabilitated:<br>Award ID AK06S00150109 Alaska Hous<br>Reported total amount: \$0.00                                                                                                    | 11<br>0<br>ing Finance Corporation (A<br>Award Amount: \$3,306,953.00<br>View or Cha                                              | 12<br>132<br>NK001)<br>nge AMPs/developments for this award            |
| <ul> <li>Report Submitted</li> <li>Final Report</li> <li>Has Comments<br/>(Open/Total Comments)</li> </ul>    | Total # of Units to be Rehabilitated:                                                                                                    | 11<br>0<br>ing Finance Corporation(A<br>Award Amount: \$3,306,953.00                                                              | 12<br>132                                                              |
| <ul> <li>Report Submitted</li> <li>Final Report</li> <li>Has Comments</li> <li>Open/Total Comments</li> </ul> | Total # of Units to be Rehabilitated:<br>Award ID AK06S00150109 Alaska Hous<br>Reported total amount: \$0.00                                                                                                    | 11<br>0<br>ing Finance Corporation(A<br>Award Amount: \$3,306,953.00<br>View or Cha<br>Reported total                             | 12<br>132<br>NK001)<br>nge AMPs/developments for this award            |
| <ul> <li>Report Submitted</li> <li>Final Report</li> <li>Has Comments<br/>(Open/Total Comments)</li> </ul>    | Total # of Units to be Rehabilitated: Award ID AK06S00150109 Alaska Hous Reported total amount: \$0.00 AMP/Development                                                                                                    | 11<br>0<br>ing Finance Corporation (A<br>Award Amount: \$3,306,953.00<br>View or Cha<br>Reported total<br>amount                  | 12<br>132<br>MK001)<br>nge AMPs/developments for this award<br>Options |
| <ul> <li>Report Submitted</li> <li>Final Report</li> <li>Has Comments<br/>(Open/Total Comments)</li> </ul>    | Total # of Units to be Rehabilitated:<br>Award ID AK06S00150109 Alaska Hous<br>Reported total amount: \$0.00<br>AMP/Development<br>If your report has comments,                                                                 | 11<br>0<br>ing Finance Corporation (A<br>Award Amount: \$3,306,953.00<br>View or Cha<br>Reported total<br>amount                  | 12<br>132<br>MK001)<br>nge AMPs/developments for this award<br>Options |
| <ul> <li>Report Submitted</li> <li>Final Report</li> <li>Has Comments</li> <li>Open/Total Comments</li> </ul> | Total # of Units to be Rehabilitated:<br>Award ID AK06S00150109 Alaska Hous<br>Reported total amount: \$0.00<br>AMP/Development<br>If your report has comments,<br>will see a number here displated                             | 11<br>0<br>ing Finance Corporation(A<br>Award Amount: \$3,306,953.00<br>View or Cha<br>Reported total<br>amount<br>, you<br>aying | 12<br>132<br>MK001)<br>nge AMPs/developments for this award<br>Options |
| <ul> <li>Report Submitted</li> <li>Final Report</li> <li>Has Comments</li> <li>Open/Total Comments</li> </ul> | Total # of Units to be Rehabilitated:<br>Award ID AK06S00150109 Alaska House<br>Reported total amount: \$0.00<br>AMP/Development<br>If your report has comments,<br>will see a number here displat<br>the number of open commer | 11<br>0<br>ing Finance Corporation(A<br>Award Amount: \$3,306,953.00<br>View or Cha<br>Reported total<br>amount<br>, you<br>aying | 12<br>132<br>MK001)<br>nge AMPs/developments for this award<br>Options |
| <ul> <li>Report Submitted</li> <li>Final Report</li> <li>Has Comments</li> <li>Open/Total Comments</li> </ul> | Total # of Units to be Rehabilitated:<br>Award ID AK06S00150109 Alaska Hous<br>Reported total amount: \$0.00<br>AMP/Development<br>If your report has comments,<br>will see a number here displated                             | 11<br>0<br>ing Finance Corporation(A<br>Award Amount: \$3,306,953.00<br>View or Cha<br>Reported total<br>amount<br>, you<br>aying | 12<br>132<br>MK001)<br>nge AMPs/developments for this award<br>Options |

This document will now walk you through the Core Activity reporting process from start to finish!

#### **Core Activities Module**

**Reporting Guidance** 

## **RAMPS Welcome Screen**

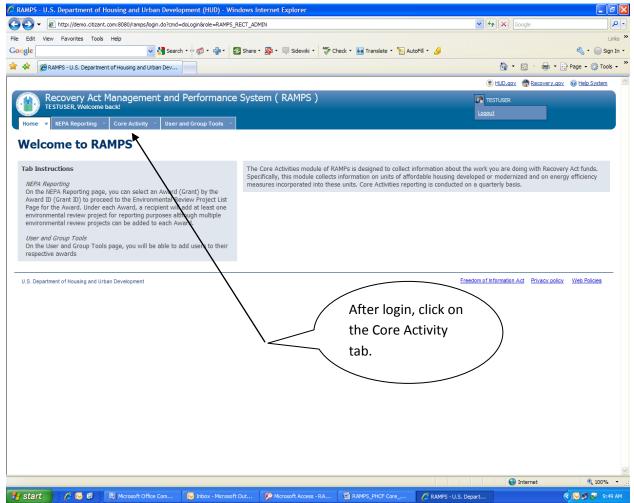

**Core Activities Module** 

**Reporting Guidance** 

### **Award List**

This page displays awards for which you have access for Core Activities reporting. Please proceed to the reporting forms by clicking the Core Activity link. If any of your awards show "N/A" this means you do not have to submit Core Activities for these awards. Please note that you do not need to do anything with the Annual Statement link.

If you believe there are awards missing from this list that you should be able to edit, please check with the administrator at your organization to ensure that this award has been assigned to your account. If you are still encountering problems, please contact the HUD Recovery Act Reporting Call Center at 1-800-998-9999 or e-mail recovery@comcon.org.

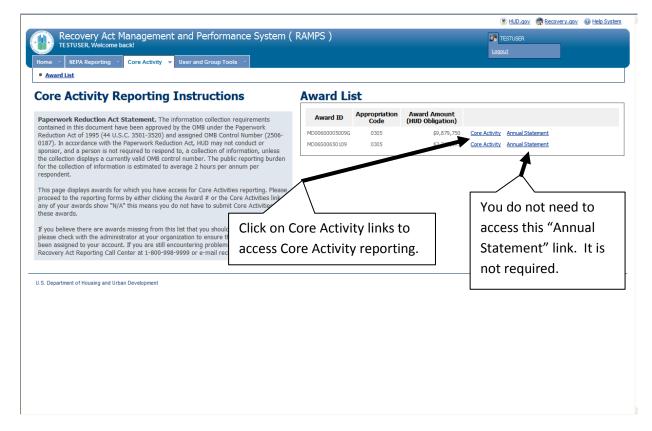

**NOTE:** The Annual Statement link visible to the right of the Core Activity link above is a program undergoing pilot testing. You do not need to be concerned with this link if you are not part of the pilot testing program.

**Core Activities Module** 

**Reporting Guidance** 

### The AMP/Development List for your Award ID

This is the main page you will work from to create or update reports for the selected award. The Planned Amount Reference area reflects totals from data submitted in previous reports. The Award ID area show projects designated as receiving funding under the award.

If you need to add or remove a project from this list, click the "View or Change AMP/Developments for this award" link in the right hand corner of the screen. The next page of this guidance provides information for adding AMP/Developments for the award. If you do not need to make changes to your project list, please proceed to create a report by clicking <u>here</u>. Please note that this screen shot shows what a newly created report will look like as it is marked red to show it is not yet complete and is able to be edited.

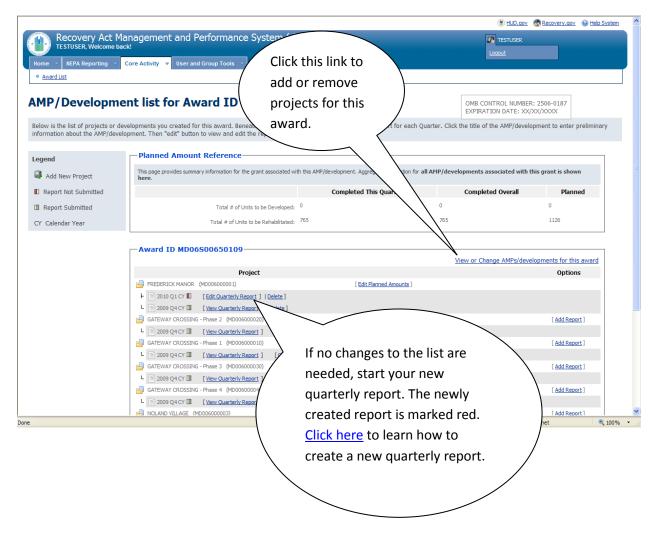

#### **Core Activities Module**

**Reporting Guidance** 

### **PHCF Project List for Your Award ID**

When you click the "View or Change AMP/Developments for this award" link on the AMP/Development List page, the PHCF Project List page shown below will display. It lists projects/developments that you may choose to associate with this award. Click the box on the left to assign/remove the developments to this award. Check the box for each development where work is being conducted with funds from this award. If you make a mistake, you can un-assign the development from the award by un-checking the box at the left. The award list at the right tells you whether the development has already been assigned. Click the Continue box to save your changes and return to the AMP/Development List page.

| Iome ~ NEPA Repo                 | elcome back!                                                     | nd Performance Syst              |                                                                                                    |                                                 |                                   |          |
|----------------------------------|------------------------------------------------------------------|----------------------------------|----------------------------------------------------------------------------------------------------|-------------------------------------------------|-----------------------------------|----------|
| elow is the list of pro          | jects/developments that you m<br>h funds from this award. If you | ay choose to associate with this | award. Click the box on the left to assign the developments<br>sign the development from the award by unchecking the box | EXPIRATION DATE<br>to this award. Check the box | for each development where w      | ork      |
| Award ID MD00                    |                                                                  |                                  |                                                                                                    |                                                 |                                   |          |
| Assigned<br>Select/Unselect All: | Project Number                                                   |                                  | Project Name                                                                                                    | Building Unit                                   | s Assigned to Award               |          |
|                                  | MD006000001                                                      | FREDERICK MANOR                  |                                                                                                    | 0                                               | MD06S00650109                     |          |
|                                  | MD006000030                                                      | GATEWAY CROSSING - Phase 3       |                                                                                                    | 77                                              | MD06S00650109                     |          |
| <b>V</b>                         | MD006000010                                                      | GATEWAY CROSSING - Phase 1       |                                                                                                    | 83                                              | MD06S00650109                     |          |
|                                  | MD006000040                                                      | GATEWAY CROSSING - Phase 4       |                                                                                                    | 85                                              | MD06S00650109                     | Award li |
|                                  | MD006000020                                                      | GATEWAY CROSSING - Phase 2       |                                                                                                    | 45                                              | MD06S00650109                     | _        |
|                                  | MD00600000                                                       | POTOMAC TOWERS                   |                                                                                                    | 326                                             | MD06S00650109                     |          |
|                                  | MD006000002                                                      | T                                | Check boxes to assign                                                                                                    | 150                                             | MD06S00650109                     |          |
| V                                | MD00600003                                                       | NOLAND VILLAGE                   | developments to award.                                                                                                   | 250                                             | MD06S00650109                     |          |
| Continue                         | g and Urban Development                                          |                                  | nue to save your changes an<br>ne AMP/Development List pa                                                                | dom of Informa                                  | tion Act Privacy policy Web Polic | ies      |

**Core Activities Module** 

**Reporting Guidance** 

## The AMP/Development List for your Award ID (Continued)

If reports have previously been submitted for a project, they will be displayed on this page. The vertical green "flag" to the right of the report name indicates a submitted report. A vertical red "flag" indicates a report has been started but not completed and submitted. Note that you can view any previously submitted report, but you cannot edit it. Only reports which have not been submitted can be edited.

However, it is possible to edit the type of work being performed at a project (development, rehabilitation or non-dwelling) and the number of units being developed or rehabilitated. To do so, Click on the "Edit Planned Amounts" link located to the right of the project name.

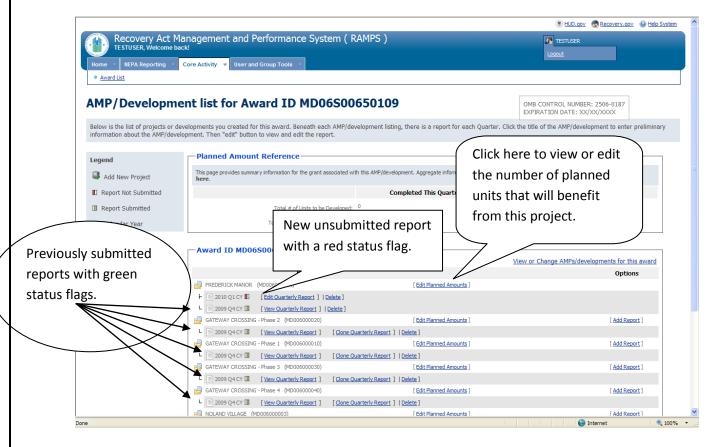

**Core Activities Module** 

**Reporting Guidance** 

### **Creating Quarterly Reports**

If a new AMP/Development has been added, click the "Add Report" link to create your first report for the project.

Otherwise, you will most often be creating a new quarterly report for an existing AMP/Development. In that instance, the quickest way to begin your new report is to select the "Clone Quarterly Report" option located to the right of your previously submitted report. This will create a new, editable report containing all the data from the previous report. It is important that you update or correct the information provided in the PHCF Development/AMP Information, Energy Efficiency Measures, and Project Funding sections when you choose the Clone option.

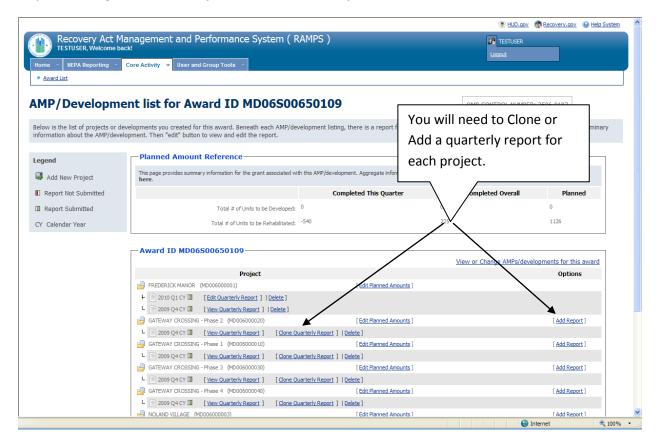

### **Core Activities Module**

**Reporting Guidance** 

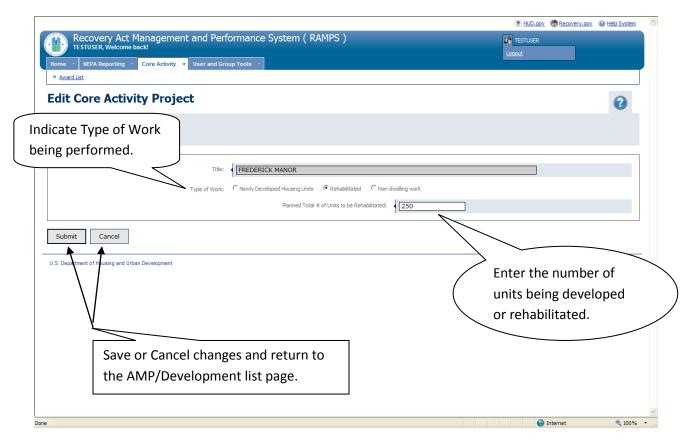

#### Key Terms:

<u>Planned total # of units to be developed</u> – Total number of new units to be added to the ACC using Recovery Act funds. For PHAs that submitted a Capital Fund Performance Report by the deadline in December, this field should be auto-populated. For PHAs that did not submit a Capital Fund Performance Report in an excel spreadsheet to the Office of Capital Fund Improvements by the deadline in December, planned unit counts will default to zero and you will have one opportunity to edit this field for the reporting period so please confirm your answer before saving. Please note that once the report is saved, this field will be locked and you will need to ask your HUD administrator to make the change.

<u>Planned total # of units to be rehabilitated</u> – Total number of existing ACC units being rehabilitated/modernized using Recovery Act funds. Unless the PHA is creating a new development, most project work on existing public housing units will be considered as "rehabilitated". Similar to the Performance Report in December, for unit counts related to modernization, one should count all units that are impacted by the modernization activity. For instance, if a PHA is replacing the roof on a building that has 5 units, it is to count all 5 units in the unit totals.

Core Activities Module

**Reporting Guidance** 

### **Section Overview**

Section Overview provides a quick look at the status of all sections. The Section Overview also allows the user to visit a section of the form for completion or review. Possible section statuses are New, Incomplete, Complete and Not Required.

Ensure that all sections below are marked "Complete". Any incomplete sections should be visited and completed before submission.

Completion status on the Section Overview page refers to completed sections of the Core Activity report module, not completed environmental review projects.

| RU101, Welcome back!                               | ement and Performance System (                                                                                                    |                                           |                                                                               |                                                  |
|----------------------------------------------------|----------------------------------------------------------------------------------------------------|-------------------------------------------|-------------------------------------------------------------------------------|--------------------------------------------------|
| Home VIEPA Reporting Core Act                      | ivity 🔻 Data Export 👻                                                                                                    | Logout                                    |                                                                               |                                                  |
| <u>Award List</u>                                  |                                                                                                    |                                           |                                                                               |                                                  |
| CA3 » ANCHORAGE EAST (AK                           | 001000274) » Section Overview                                                                                                    |                                           | OMB CONTROL I<br>EXPIRATION DA                                                |                                                  |
| Go Back to Project List<br>Section Overview        | Section Overview provides a quick look at the section of the form for completion or review. Required.                                            |                                           |                                                                               |                                                  |
| Grantee Information                                | Ensure that all sections below are marked "Co submission.                                                                                        | mplete". Any incomplete sections sl       | nould be completed befo                                                       | re                                               |
| PHCF Development/AMP Information                   | Completion status on the Section Overview pa                                                                                                    | ge refers to completed sections and       | I not completed environn                                                      | nental review                                    |
| Energy Efficiency Measures Project Funding         | Created at 10/14/2010 Thu 01:30PM ED<br>RV104L, RV104E                                                                                           | by RU099 Last Submitted: 1                | 1/16/2010 Tue 04:08                                                           | 3PM EST By                                       |
| Section Review and Submission                      | This Core Activity Report is RE<br>This report has all dy been subm<br>this report while in the view only m<br>To navigate through the report us | itted and you are in view only mo<br>ode. |                                                                               | e made to                                        |
| strates which<br>ction of the<br>odule you are in. | Section Progress Grantee Information PHCF Development/AMP Information Energy Efficiency Measures Project Funding                                 | Infor<br>Cor<br>Cor                       | mplete <u>Visit</u><br>mplete <u>Visit</u>                                    | t Section<br>t Section<br>t Section<br>t Section |
|                                                    | s commented on your                                                                                                    | Freedom of Infor                          | mation Act Avacy pricy                                                        | Web Policies                                     |
|                                                    | Click the link for a                                                                                                    |                                           | t Section link                                                                |                                                  |
| pop up with the                                    | comments dialogue.                                                                                                    | link in Se<br>on left to                  | i <u>t Section</u> link o<br>ection Overviev<br>o see or update<br>c section. | N                                                |
|                                                    |                                                                                                    |                                           | ,                                                                             |                                                  |

**Core Activities Module** 

**Reporting Guidance** 

### **Grantee Information**

This page provides summary information for this report. You do not need to enter anything here- it is for your reference only.

| AMPS - U.S. Department of Housing a                                                                                                    | nd Urban Development (HUD) - Windows Internet         | Explorer                                          |                                                              |                   |
|----------------------------------------------------------------------------------------------------|-------------------------------------------------------|---------------------------------------------------|--------------------------------------------------------------|-------------------|
| <ul> <li>+ Image: Arthreshold (Content of the second second s</li></ul> | ramps/perf.do?cmd=doGoPage&formId=PERF&sectionId=Gran | teeInfo                                           | Google                                                       | <u> </u>          |
| Edit View Favorites Tools Help                                                                                                    | 🗸 🔀 Search • 🖟 🚿 • 👘 • 🛛 🐼 Share • 🔊 •                |                                                   |                                                              | Link              |
| ogle                                                                                                    |                                                       |                                                   |                                                              | 🔌 🔹 🔵 Sign I      |
| 🗘 🗄 🕶 🌽 hud@work                                                                                                    | CONTRACTOR OF Search Jobs                             | partmen X                                         |                                                              | age 👻 🎲 Tools     |
|                                                                                                    |                                                       | RAMPC )                                           | ( HUD.gov  Recovery.gov                                      | Help System       |
| Recovery Act Manac<br>TESTUSER, Welcome back!                                                                                                    | gement and Performance System (                       | RAMPS)                                            | 33 TESTUSER                                                  |                   |
| Home V NEPA Reporting V Core A                                                                                                    | Activity Viser and Group Tools                        |                                                   | Logout                                                       |                   |
| <u>Award List</u>                                                                                                    |                                                       |                                                   |                                                              |                   |
| REDERICK MANOR                                                                                                    | R (MD006000001) » Grant                               | ee Information                                    | OMB CONTROL NUMBER: 2506-0187<br>EXPIRATION DATE: XX/XX/XXXX |                   |
| Go Back to Project List                                                                                                    | This page provides summary information for th         | is report. You do not need to enter anything here | - it is for your reference only.                             |                   |
| Section Overview                                                                                                    | Grantee Information                                   |                                                   |                                                              |                   |
| Grantee Information                                                                                                    | Program:                                              | Public Housing Capital Fund                       |                                                              |                   |
| PHCF Development/AMP Information                                                                                                    | Organization Name:                                    | Hagerstown Housing Authority                      |                                                              |                   |
| nergy Efficiency Measures                                                                                                    | Grant Number:                                         | MD06S00650109                                     |                                                              |                   |
|                                                                                                    | DUNS Number:                                          | 99999                                             |                                                              |                   |
| Project Funding                                                                                                    | CFDA Number:                                          | 14.885                                            |                                                              |                   |
| Section Review and Submission                                                                                                    | Appropriation Number:                                 | 0305                                              |                                                              |                   |
|                                                                                                    | Program Code:                                         | CSG                                               |                                                              |                   |
|                                                                                                    | Recipient Congressional District:                     | MD-06                                             |                                                              |                   |
|                                                                                                    | Reporting Year:                                       | 2010                                              |                                                              |                   |
|                                                                                                    | Reporting Quarter:<br>(Calendar Year)                 | 1                                                 |                                                              |                   |
|                                                                                                    | Total Award Amount:                                   | \$2,245,973.00                                    |                                                              |                   |
|                                                                                                    | Total Award Disbursed:                                | \$1,101,632.64                                    | Save and Continue                                            | $\sim$            |
|                                                                                                    |                                                       |                                                   | ·                                                            | Ì                 |
|                                                                                                    | Previous Section Save                                 | and Continue                                      | advances you to the                                          |                   |
|                                                                                                    |                                                       |                                                   | next screen.                                                 | /                 |
| .S. Department of Housing and Urban Develo                                                                                                    | oment                                                 |                                                   | $\overline{}$                                                |                   |
|                                                                                                    |                                                       |                                                   |                                                              |                   |
|                                                                                                    |                                                       |                                                   | 😜 Internet                                                   | <b>a</b> 100%     |
| start 💧 🖉 😡 🔞 🔯 Micro                                                                                                    | soft Office Com 🛛 🔀 Inbox - Microsoft Out 🏾 🌈 RJ      | MPS - U.S. Depart                                 |                                                              | <li>C 🛃 3:5:</li> |

#### **Core Activities Module**

**Reporting Guidance** 

### **PHCF Development/AMP Information**

**Location:** The AMP/development address has been pre-populated, and is not editable. Please provide information about where actual work is taking place. Choose from among three basic location options: 1) Select "All Buildings" if all of the buildings in this AMP/development are affected by this work; 2) Select "Some Buildings" if some of the buildings in this development are being affected and then select the buildings affected by checking the boxes for the buildings from the list of buildings that displays for this selection; 3) Select "Scattered Sites" if the work is being done across a wide geographic area and affects 50 or more buildings and then enter an address in the "approximate geographic address" fields that display for this selection.

**Unit Counts:** Report all unit counts as the total number for the development/AMP. This means that different types of work you did across the development should be summed and entered as the total number of units. For example, if you rehabilitated 40 units in one building and 30 units in a separate building, check off these buildings from the list below and report a total of 70 units rehabilitated in the development. All reporting is cumulative. Enter the total units developed or rehabilitated rather than the incremental amount since the last time you reported. For example, if you report 70 units for 2009 Q4 (CY) for this development, and you modernize an additional 30 between the first report and the next quarter report, for 2010 Q1 (CY) enter the cumulative amount of 100 units.

#### **Core Activities Module**

**Reporting Guidance** 

An explanation for each data field numbered below follows the screen shot.

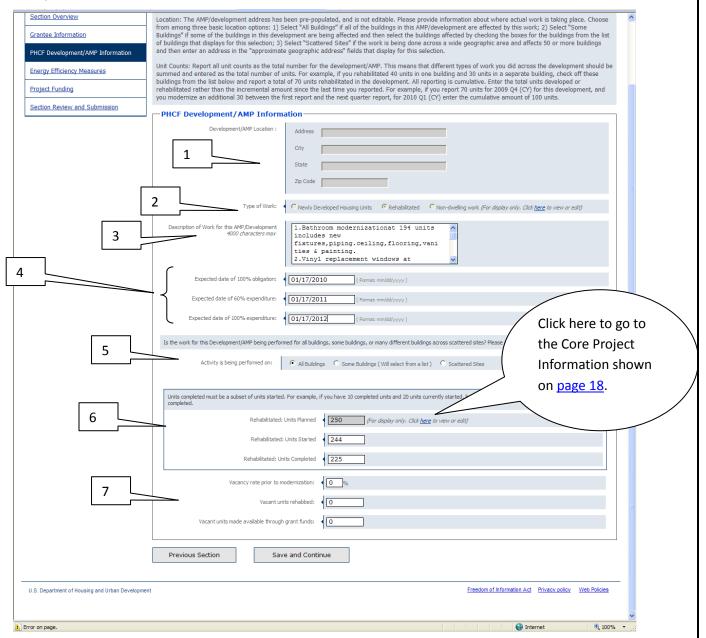

This is where the bulk of your data entry will occur. Below are definitions of key terms for each section above:

#### **Project Development Location:**

The AMP/development address has been pre-populated, and is not editable. If it is not autopopulated, there could be many reasons. This is not an issue and you should continue reporting

#### **Core Activities Module**

**Reporting Guidance** 

on the remaining development information. The location information will just remain blank which is acceptable.

Please provide information about where actual work is taking place. Choose from among three basic location options: 1) Select "All Buildings" if all of the buildings in this AMP/development are affected by this work; 2) Select "Some Buildings" if some of the buildings in this development are being affected and then select the buildings affected by checking the boxes for the buildings from the list of buildings that displays for this selection; 3) Select "Scattered Sites" if the work is being done across a wide geographic area and affects 50 or more buildings and then enter an address in the "approximate geographic address" fields that display for this selection.

#### Type of Work:

Newly Developed – New ACC units using Recovery Act funds NOTE: Existing units that were recently acquired as ACC Units under a Federalization transaction should be counted as Newly Developed.

Rehabilitated – Existing ACC units receiving enhancement using Recovery Act funds. Non-dwelling – Work on the project that is not related to the housing unit, such as parking lots, sidewalks, common areas, etc. Demolition projects should be included as Non-dwelling work.

#### **Description of Work for this Project/Development:**

Briefly describe the type and scope of work performed (e.g. Roof replacement and interior drywall repair in 4 units).

#### **Expected Funding Obligation/Ependiture Dates:**

**Expected date of 100% obligation**: For Capital Fund Recovery Formula grants, enter the date that your PHA achieved 100% obligation. The date selected must be on or before the statutory deadline (one year from the date funds were awarded).

**Expected date of 60% expenditure**: Enter the date that your PHA expended or expects to expend at least 60% of the Capital Fund Recovery grant. The date selected must be on or before the statutory deadline (two years from the date funds were awarded).

**Expected date of 100% expenditure:** Enter the date that your PHA expended or expects to expend 100% of the Capital Fund Recovery grant. The date selected must be on or before the statutory deadline (three years from the date funds were awarded).

#### Activity is being performed on:

**All buildings:** Select if all of the buildings in this project/development are touched by this work. **Some buildings (will select from list):** Select if some of the buildings in this development are being affected and then select the buildings affected by checking the boxes for the buildings from the list of buildings that displays. Once this field is selected, a list of buildings will appear for you to select the affected buildings. Please use the scroll bar on the right to see the full list.

#### **Core Activities Module**

**Reporting Guidance** 

| Is the work for this Development//<br>select the appropriate options belo |             | erformed for all bu | uildings, some buildings, or many di | fferent buildings across scattere | d sites? Please  |
|---------------------------------------------------------------------------|-------------|---------------------|--------------------------------------|-----------------------------------|------------------|
| Activity is being performed o                                             | n: C        | All Buildings       | Some Buildings ( Will select from    | a list ) O Scattered Sites        |                  |
| Select from the Building List:                                            | Apply<br>to | Building #          | Building Name                        | Address                           | Building<br>Type |
|                                                                           |             | 0409                | FRED. MANOR BLDG 9                   | 618 HAYES AVE                     | RW               |
|                                                                           |             | 0410                | FRED. MANOR BLDG 10                  | 628 HAYES AVE                     | RW               |
|                                                                           |             | 0410                | FRED. MANOR BLDG 10                  | 630 HAYES AVE                     | RW               |
|                                                                           |             | 0410                | FRED, MANOR BLDG 10                  | 626 HAYES AVE                     | RW               |
|                                                                           |             | 0410                | FRED. MANOR BLDG 10                  | 624 HAYES AVE                     | RW               |
|                                                                           |             | 0411                | FRED, MANOR BLDG 11                  | 202A TAYLOR AVE                   | RW               |
|                                                                           |             | 0411                | FRED. MANOR BLDG 11                  | 202B TAYLOR AVE                   | RW               |
|                                                                           |             | 0411                | FRED. MANOR BLDG 11                  | 200B TAYLOR AVE                   | RW               |

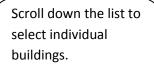

**Scattered site:** Select if the work is being done across a wide geographic area and affects 50 or more buildings. Once this field is selected, an address field will appear. Enter an address that represents the "approximate geographic center" where the work is being performed in the fields that display for this selection.

| Activity is being performed on:                                              | All Buildings C So   | me Buildings ( Will select from a list ) | <ul> <li>Scattered Sites</li> </ul> |                  |
|------------------------------------------------------------------------------|----------------------|------------------------------------------|-------------------------------------|------------------|
| Geographic Center of Scattered Sites<br>(If different than project location) | Address              | 653 HAYES AVENUE                         |                                     |                  |
|                                                                              | City                 | HAGERSTOWN                               |                                     |                  |
|                                                                              | State                | Select a State                           | ~                                   |                  |
|                                                                              | Zip                  | 21740                                    |                                     |                  |
|                                                                              |                      |                                          |                                     |                  |
|                                                                              | Apply<br>to Building | # Building Name                          | Address                             | Building<br>Type |

#### Units Planned, Started and Completed:

**Rehabilitated/Development Units Planned**: All units for which work is planned to begin but has not yet started. If work has already started on a unit, count it under "units started" but not under "units planned".

**Rehabilitated/Development Units Started:** All units for which work has started at all (including those that have since been completed). For example, if you have 10 completed units and 20 units currently getting started (not yet completed), you would enter 30 units started to account for the ones that had been started and completed as well.

**Rehabilitated/Development Units Completed:** All units for which work has been completed. This count should be a subset of units started since units completed are technically started as well. In this way, if you have completed 10 units and recently started 40, the number of units completed would be 10 and the number of units started would be 50.

Vacancies (Rehabilitation projects only): Even if your PHA is not planning to turn around vacant units, answer the questions regarding your current vacancy rate and the number of vacant units being rehabbed.

#### **Core Activities Module**

**Reporting Guidance** 

**Vacancy rate prior to modernization:** Divide the number of units vacant in the development/AMP (for more than 2 months) before being modernized with Recovery Act Capital Fund grants by the number of units in the development/AMP and multiply by 100. The final answer will be what you enter for this question.

**For example:** If Anywhere PHA has Small Town Towers with 450 units total, and 10 of those units were vacant for longer than 2 months before the PHA started doing Recovery Act work, the vacancy rate prior to modernization would be:

<u>10</u> = 0.0022 450

0.0222 X 100 = 2.22 % vacancy rate prior to modernization

Vacant units rehabbed: Enter the number of vacant units that had any modernization/rehabilitation work performed using CFRG funds. This number should include units that were vacant for more than 2 months before being modernized with Capital Fund Recovery grants. If you are not rehabbing any vacant units with the Capital Fund Recovery grants, please enter zero for this question.

**Vacant units made available through grant funds:** Enter the number of previously vacant units that have become occupied after being modernized with Capital Fund Recovery Act grants. If you are not rehabbing any vacant units with the Capital Fund Recovery grants, please enter zero for this question.

#### **Energy Efficient Measures**

**Enter both** <u>planned number of units</u> and total <u>completed number of units</u> in the appropriate columns. For each category of energy efficient measures, you will need to click the link to the right of the category title to expand the section to enter detailed unit information. In each category you will have to report the number of units in two ways: 1) # of planned units and 2) # of completed units in the detailed categories.

#### **Core Activities Module**

**Reporting Guidance** 

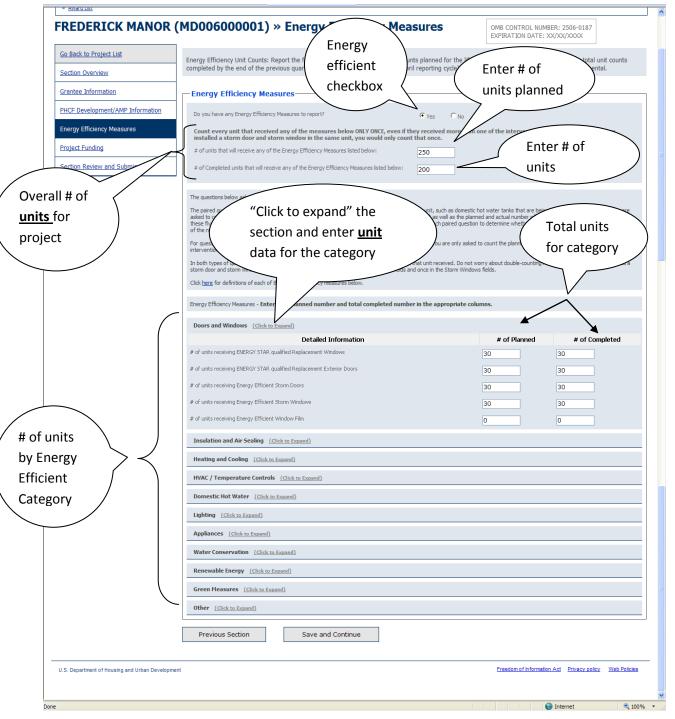

Definitions for the **eleven categories** of Energy Efficient Measures are included at the end of this document. Click <u>here</u> to skip to the definitions. The eleven categories of Energy Efficient Measures are listed below:

Doors and Windows

Page 27 of 41

#### **Core Activities Module**

**Reporting Guidance** 

Insulation and Air Sealing Heating and Cooling HVAC/Temperature Controls Domestic Hot Water Lighting Appliances Water Conservation Renewable Energy Green Measures Other

In this section, you should count each unit as many times as applicable across categories- do not worry about double counting in these fields. For example, if your PHA replaces an inefficient hot water heater with a solar geothermal hot water heater, you should enter the total unit count in both relevant data fields- count the unit in "replace inefficient water heater" under the Domestic Hot Water category and in "install solar thermal hot water systems" under the Renewable Energy category.

**Core Activities Module** Reporting Guidance

### **Project Funding**

Enter the total dollar amount of the Capital Fund Recovery Act grant planned to be expended on this development/AMP over the life cycle of this grant.

Then indicate whether or not your PHA plans to use any other sources of funding besides the Capital Fund Recovery Act grant to fund the work at this particular development/AMP over the life cycle of the grant, select "yes" or "no" and then "save and continue". If no other funds were used, you will be taken to the Section Review and Submission page (click <u>here</u> to skip to that section of this guidance).

If other funds were used and you select "yes", you will be prompted to specify the additional funding. When the prompt appears in red font on the same page, please select, "add additional funding source" to add additional information which will take you to the next page (see screen shot on the next page-page 29).

| Recovery Act Manager<br>TESTUSER, Welcome back! | ment and Performance System                                                                           | n ( RAMPS )                                                 | Cocout                                                   | ]                         |
|-------------------------------------------------|----------------------------------------------------------------------------------------------------|-------------------------------------------------------------|----------------------------------------------------------|---------------------------|
| <u>Award List</u>                               |                                                                                                    |                                                             |                                                          |                           |
| FREDERICK MANOR                                 | (MD006000001) » Fun                                                                                   | iding Information                                           | OMB CONTROL NUMBER: 2577-<br>EXPIRATION DATE: 06/30/2010 |                           |
| Go Back to Project List                         |                                                                                                    |                                                             |                                                          |                           |
| Section Overview                                | Project Funding                                                                                       |                                                             |                                                          |                           |
| Grantee Information                             | Total dollar amount from this Recovery Act grant<br>on this development/AMP over the life cycle of th |                                                             | 750000                                                   |                           |
| PHCF Development/AMP Information                | Note: Please do not use commas or the dollar s<br>only. Example: 45000 for \$45,000                   | ign (\$) in the amount, numbers                             |                                                          |                           |
| Energy Efficiency Measures                      | Do you plan to use any other funding besides this                                                     | s Capital Fund HUD Recovery Act Grant to fund this          | Yes O No                                                 |                           |
| Project Funding                                 | development/AMP over the cycle of this grant?                                                         |                                                             |                                                          |                           |
| Section Review and Submission                   | Funding Category Amount                                                                               | Detail De                                                   | escription                                               | Additional Funding Source |
|                                                 |                                                                                                    | Funding from Community for Greener Spaces, a not-for-profit | t, will be used for greenscaping.                        | <u>Edit</u> <u>Delete</u> |
|                                                 | Previous Section                                                                                      | Save and Continue                                           |                                                          |                           |
|                                                 | Previous Section 5                                                                                    | save and continue                                           | _/ /                                                     |                           |
| U.S. Department of Housing and Urban Developme  | nt                                                                                                    | Click here to<br>additional fu<br>source inform             | nding                                                    | cy policy Web Policies    |
|                                                 |                                                                                                    |                                                             |                                                          |                           |

#### **Core Activities Module**

**Reporting Guidance** 

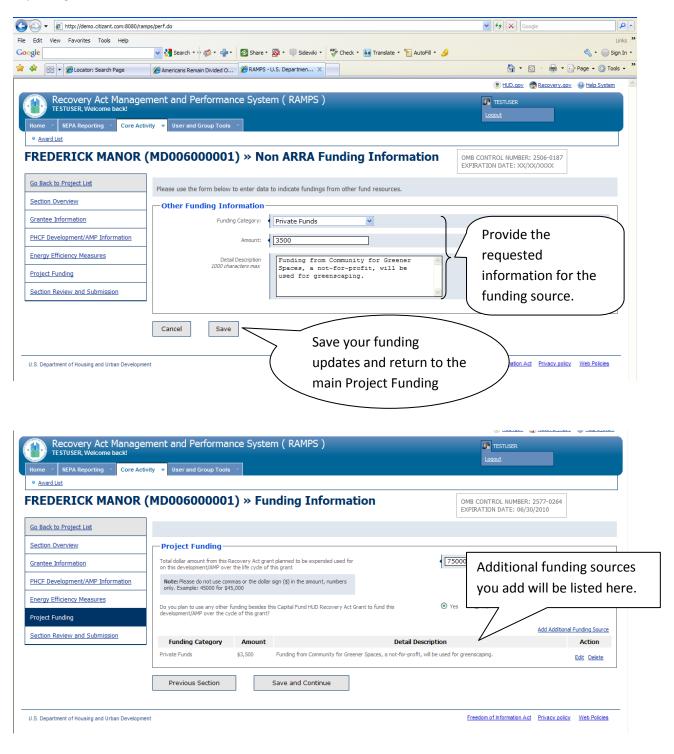

#### **Core Activities Module**

**Reporting Guidance** 

Please repeat the same process as outlined on the previous two pages to enter any additional sources of funding. If there are no additional funds to report, please use "Save and Continue" to advance to the final section "Section Review and Submission".

|                                               |                                                                  |           |                                                  |                                    |                  | <u> </u>                                               |                           |
|-----------------------------------------------|------------------------------------------------------------------|-----------|--------------------------------------------------|------------------------------------|------------------|--------------------------------------------------------|---------------------------|
|                                               | ement and Performan                                              | ice Syste | m(RAMPS)                                         |                                    |                  | JE TESTUSER                                            | _                         |
| Home VIEPA Reporting Core Act                 | ivity VISer and Group Tools                                      |           |                                                  |                                    |                  | Logout                                                 |                           |
| Award List                                    |                                                                  |           |                                                  |                                    |                  |                                                        |                           |
| REDERICK MANOR                                | (MD006000001                                                     | ) » Fu    | nding Informat                                   | tion                               |                  | DMB CONTROL NUMBER: 2577<br>EXPIRATION DATE: 06/30/201 |                           |
| Go Back to Project List                       | ]                                                                |           |                                                  |                                    |                  |                                                        |                           |
| Section Overview                              | Project Funding—                                                 |           |                                                  |                                    |                  |                                                        |                           |
| Grantee Information                           | Total dollar amount from this Re<br>on this development/AMP over |           | nt planned to be expended used for<br>this grant |                                    | 7500             | 00                                                     |                           |
| PHCF Development/AMP Information              | Note: Please do not use com<br>only. Example: 45000 for \$45     |           | sign (\$) in the amount, numbers                 |                                    |                  |                                                        |                           |
| Energy Efficiency Measures Project Funding    | Do you plan to use any other fu<br>development/AMP over the cycl |           | his Capital Fund HUD Recovery Act (              | Grant to fund this                 | • Yes            | O No                                                   |                           |
| Section Review and Submission                 |                                                                  |           |                                                  |                                    |                  | Ado                                                    | Additional Funding Source |
|                                               | Funding Category                                                 | Amount    |                                                  | Detail Descri                      |                  |                                                        | Action                    |
|                                               | Private Funds                                                    | \$3,500   | Funding from Community for Gree                  | ner Spaces, a not-for-profit, will | ll be used for g | reenscaping.                                           | Edit Delete               |
|                                               | Previous Section                                                 | 1         | Save and Continue                                |                                    |                  |                                                        |                           |
|                                               | Trenous Section                                                  |           |                                                  |                                    |                  |                                                        |                           |
| U.S. Department of Housing and Urban Developm | ent                                                              |           |                                                  |                                    |                  | Freedom of Information Act Priv                        | acy policy Web Policie    |
|                                               |                                                                  |           |                                                  |                                    | w                | 'ill save your e                                       | dits and                  |
|                                               |                                                                  |           |                                                  | $\overline{\}$                     | ad               | lvance you to                                          | Section                   |
|                                               |                                                                  |           |                                                  | $\sim$                             |                  | ,<br>eview and Sub                                     |                           |
|                                               |                                                                  |           |                                                  | $\sim$                             |                  |                                                        |                           |
|                                               |                                                                  |           |                                                  |                                    | ן se             | e next page                                            |                           |

Core Activities Module

**Reporting Guidance** 

### **Section Review and Submission**

This section provides a more detailed look at the status of all the sections. You can see and review the fields entered in all form sections. You can visit a section of the form for completion or review. All sections must be marked "Complete" or "Not Required" *prior* to Final Submission which will report the information to HUD for final reporting.

Ensure that all sections below are marked "Complete". The report cannot be submitted until all Section Review components are complete.

|                                       |                                                                                                    | 🛞 HUD.qov – 🦣 Recovery.qov – 😡 Help System                   |
|---------------------------------------|----------------------------------------------------------------------------------------------------|--------------------------------------------------------------|
| Recovery Act Mana                     | gement and Performance System ( RAMPS )                                                                                                    | TESTUSER                                                     |
| Home ~ NEPA Reporting ~ Core          | Activity 👻                                                                                                    | Logout                                                       |
| Award List                            |                                                                                                    |                                                              |
| FREDERICK MANO                        | R (MD006000001) » Section Review and Submission                                                                                                    | OMB CONTROL NUMBER: 2506-0187<br>EXPIRATION DATE: XX/XX/XXXX |
| Go Back to Project List               | Important Note                                                                                                    |                                                              |
| Section Overview                      | This section serves to allow you to review the information you have provided in the r press the "Submit Report" button at the bottom of the page to save the report to R the report has NOT been submitted.                   |                                                              |
| Grantee Information                   |                                                                                                    |                                                              |
| PHCF Development/AMP Information      | This section provides a more detailed look at the status of all the sections. You can see and review<br>the form for completion or review. All sections must be marked "Complete" or "Not Required" prior<br>final reporting. |                                                              |
| Energy Efficiency Measures            | Ensure that all sections below are marked "Complete". Any incomplete sections should be complete                                                                                                    | d before submitting.                                         |
| Project Funding                       | Completion status on the Section Overview page refers to completed sections and not completed en                                                                                                    | wironmy This santian is                                      |
| Section Review and Submission         | Last Submitted: Not Submitted                                                                                                    | This section is                                              |
|                                       | Section Review                                                                                                    | incomplete. The report                                       |
|                                       | PHCF Development/AMP Information 🛕 Incomplete                                                                                                    | cannot be submitted                                          |
|                                       | Energy Efficiency Measures 📀 Complete Visit                                                                                                    | unless all Section                                           |
|                                       | Project Funding 🕲 Complete Visit                                                                                                    | Review requirements                                          |
| ort cannot be 🛛 🦳<br>nitted because 🥤 | Form is Incomplete.                                                                                                    | have been completed.                                         |
|                                       | lopment                                                                                                    | Ereedom of Information Act Privacy policy Web Policies       |
|                                       |                                                                                                    |                                                              |
|                                       |                                                                                                    |                                                              |
|                                       |                                                                                                    |                                                              |
|                                       |                                                                                                    | S Internet                                                   |

The screen below shows a Review and Submission screen for a report where all the components have been completed. It is possible for this screen to show that all components have been completed even though you have not finished your data entry. For example, if you indicated that Energy Efficient Measures are being put into place and began entering updates but did not have time to complete your entries, the fact that you had made some data entries would be sufficient for the Energy Efficient Measures section to be marked as completed. The report will be flagged as green in the project list, but you will still be able to edit it.

#### **Core Activities Module**

**Reporting Guidance** 

|                                               |                                                                                                    |                                                                                  | 🛞 HUD.gov 🛛 👧 Recovery.gov 🌘                                                                                             | Help System |
|-----------------------------------------------|----------------------------------------------------------------------------------------------------|----------------------------------------------------------------------------------|----------------------------------------------------------------------------------------------------|-------------|
| Home ~ NEPA Reporting ~ Core Act              | ment and Performance System ( RAMPS )                                                                                                    |                                                                                  |                                                                                                    |             |
| • Award List                                  | (MD006000001) » Section Review and                                                                                                    | I Submission                                                                     | OMB CONTROL NUMBER: 2506-0187<br>EXPIRATION DATE: XX/XX/XXXX                                                             |             |
| Go Back to Project List                       | Important Note                                                                                                    |                                                                                  |                                                                                                    |             |
| Section Overview                              | This section serves to allow you to review the information you press the "Submit Report" button at the bottom of the page t the report has NOT been submitted.                                                |                                                                                  |                                                                                                    |             |
| Grantee Information                           |                                                                                                    |                                                                                  |                                                                                                    |             |
| PHCF Development/AMP Information              | <ul> <li>This section provides a more detailed look at the status of all the sections. Y<br/>the form for completion or review. All sections must be marked "Complete"<br/>final reporting.</li> </ul>        |                                                                                  |                                                                                                    |             |
| Energy Efficiency Measures                    | Ensure that all sections below are marked "Complete". Any incomplete sections                                                                                                    | ions should be completed before                                                  | submitting.                                                                                                    |             |
| Project Funding                               | Completion status on the Section Overview page refers to completed section                                                                                                    | ns and not completed environme                                                   | ental review projects.                                                                                                   |             |
| Section Review and Submission                 | Last Submitted: Not Submitted                                                                                                    |                                                                                  |                                                                                                    |             |
| U.S. Department of Housing and Urban Developm | Section Review<br>PHCF Development/AHP Information © Complete Visit<br>Energy Efficiency Measures © Complete Visit<br>Project Funding © Complete Visit<br>© This is the final report.<br>Submit Report<br>ent | funds are 10<br>activity is fin<br>check this bo<br>Submit Repo<br>not be able t | this box when all<br>0% expended and<br>ished. After you<br>ox and click the<br>rt button, you will<br>o open the report | 265         |
|                                               |                                                                                                    | 0                                                                                | There should only be                                                                                                    |             |
|                                               | (                                                                                                    |                                                                                  | t for each grant.                                                                                                    | 100%        |

After you have completed and reviewed all your data entry for accuracy, you will be able to submit the report. If all Capital Fund Recovery Act funds have been 100% expended and all project work has been completed, you may check the box to indicate that it is a "final report" because there will not be any activity in the future reporting quarters. If the grant and project work are not yet finished, the check box will be grayed out and you will not be able to select it. Click <u>here</u> for more information about the Final Report submission requirements.

After submitting your report, you will be able to view and edit any of its components. Please note that this data will be used in reporting to Congress as well as other interested parties. HUD will be conducting periodic data quality reviews. Therefore, HUD may follow up with you if data is not congruent with stated outcomes or if your submission merits corrections or clarification.

### Submit a Core Activity Report for all Recovery Act funded projects

Remember, you must complete a Core Activities quarterly report for each project/development where Recovery Act funds are being expended. Therefore, if you have more than one project /development, you must go back to the project list and report on any additional project work or grants.

#### **Core Activities Module**

Reporting Guidance

### **Energy Efficiency Definitions**

Use these definitions to assist you in completing the Energy Efficient Measures in RAMPS

| Green Measure                                                                                                    | Definition                                                                                                    |
|----------------------------------------------------------------------------------------------------|----------------------------------------------------------------------------------------------------|
| How many new units were energy efficient?                                                                                                    | An energy efficient new unit incorporates energy conservation measures that make it more energy efficient than other new units.                                                                                                    |
| How many new units were<br>the energy efficient units<br>certified as ENERGY STAR<br>qualified or by another<br>nationally recognized Green<br>Program? | Green measures for new units are those with LEED, ENERGY STAR, or Enterprise Green Communities ratings/labels.                                                                                                    |
| Doors and Windows                                                                                                    | Doors and Windows energy conservation measures affect the exterior or "envelope" of a building. Examples of Doors and Windows ECMs include replacement windows, storm doors, storm windows, and window film.                                                                                                    |
| How many units had<br>ENERGY STAR<br>qualified Replacement<br>Windows installed?                                                                        | ENERGY STAR qualified windows meet a stringent energy<br>efficiency specification set by the Department of Energy (DOE)<br>and have been tested and certified by the National<br>Fenestration Rating Council (NFRC). Windows should be as<br>specified by ENERGY STAR:<br>http://www.energystar.gov/index.cfm?c=windows_doors.pr_crit<br>windows |
| How many units had<br>ENERGY STAR<br>qualified Doors<br>installed?                                                                                      | ENERGY STAR qualified doors meet a stringent energy<br>efficiency specification set by the Department of Energy (DOE)<br>and have been tested and certified by the National<br>Fenestration Rating Council (NFRC). Windows should be as<br>specified by ENERGY STAR:<br>http://www.energystar.gov/index.cfm?c=windows_doors.pr_crit<br>_windows  |
| How many units had<br>Energy Efficient Storm<br>Doors installed?                                                                                        | A storm door that, in combination with the exterior door over<br>which it is installed<br>(a) Has a U-factor and SHGC of 0.30 or below; and<br>(b) Meets the prescriptive criteria for such component<br>established by the 2006 IECC.                                                                                                    |
| How many units had<br>Energy Efficient Storm<br>Windows installed?                                                                                      | A storm window that, in combination with the exterior window<br>over which it is installed-<br>(a) Has a U-factor and SHGC of 0.30 or below; and<br>(b) Meets the prescriptive criteria for such component<br>established by the 2006 IECC.                                                                                                    |
| How many units had<br>windows covered with<br>Energy Efficient<br>Window Film?                                                                          | Energy efficient window films are those that meet the<br>requirements of a "qualifying insulation system." The window<br>film manufacturer must certify that the film meets the<br>requirements. Make sure you get a "Manufacturer Certification                                                                                                 |

### **Core Activities Module**

Reporting Guidance

|                                                                                                    | Statement" that certifies the product meets the requirements.                                                                                                    |
|----------------------------------------------------------------------------------------------------|----------------------------------------------------------------------------------------------------|
|                                                                                                    |                                                                                                    |
| Insulation and Air Sealing                                                                          | Insulation and Air Sealing energy conservation measures<br>affect the exterior or "envelope" of a building. Examples of<br>Insulation and Air Sealing ECMs include adding attic<br>insulation, adding roof insulation, adding wall insulation, and<br>air sealing.                                                                                                    |
| How many units were<br>covered by the<br>installation of<br>Additional Attic or<br>Roof Insulation? | Install additional attic insulation to meet or exceeds current<br>building code requirements. Install additional roof insulation to<br>meet or exceeds current building code requirements only if the<br>attic is tightly sealed, i.e. isolated from outside and any roof or<br>soffit vents.                                                                                                    |
| How many units were<br>professionally Air<br>Sealed?                                                | Air sealing in single family detached and semi-detached should<br>be verified by blower door testing, and follow up IAQ (carbon<br>monoxide) testing, if appropriate. If accessible, seal air leaks<br>using materials (low VOC if available) that meet local fire code<br>requirements, including at a minimum:<br>to attic spaces or into basements; include sill and top plates<br>along the top, bottom, or inside party walls<br>around windows and doors<br>around access to common stair wells around plumbing,<br>electrical, or ventilation shafts<br>around any vents, flues, chimneys that penetrate the roof or<br>side walls<br>around decks, balconies, or cantilevers                       |
| Heating/Cooling                                                                                     | Heating/Cooling ECMs are measures that save energy by<br>directly affecting heating or cooling equipment. These include:<br>(1) measures that involve changes directly to the equipment,<br>such as vent or flue dampers; electronic ignition; controls;<br>replacement of inefficient heating or cooling equipment;<br>combined heat and power; (2) measures that regulate the<br>temperature in the dwelling units, such as setback thermostats,<br>radiator controls or Energy management Systems; and (3)<br>measures that improve the distribution system, such as<br>insulating hot water or steam pipes; converting steam<br>distribution system to hot water; and sealing and insulating<br>ducts. |
| How many units<br>with<br>furnaces/boilers<br>received<br>Flue/Vent<br>Dampers?<br>How many units   | A flue/vent damper is a device installed in the vent of a furnace<br>or boiler that automatically closes the vent when the burner<br>goes off to reduce the loss of warm air up the chimney.                                                                                                    |

### **Core Activities Module**

Reporting Guidance

| had Inefficient<br>Heating Plants                                                 | 85 AFUE boiler, ENERGY STAR qualified; <u>OR</u><br>85 AFUE oil furnace, ENERGY STAR qualified; <u>OR</u>                                                                                                    |
|-----------------------------------------------------------------------------------|----------------------------------------------------------------------------------------------------|
| Heating Plants<br>replaced with<br>high                                           | 85 AFUE oil furnace, ENERGY STAR qualified; <u>OR</u><br>> 8.2 HSPF / 14.5 SEER / 12 EER ENERGY STAR qualified<br>heat pump; OR                                                                               |
| efficiency/ENE<br>RGY STAR                                                        | ENERGY STAR qualified Geothermal Heat Pump:<br>Open Loop: >=3.6 COP; >=16.2 EER                                                                                                    |
| qualified<br>heating plants?                                                      | Closed Loop: >=3.3 COP; >=14.1 EER<br>Direct Expansion (DX): >=3.5 COP; >=15 EER                                                                                                    |
| Number of units<br>that received<br>Insulation for<br>Hot Water or<br>Steam Pipes | All circulating service hot water piping shall be insulated to at least R-2.                                                                                                    |
| Number of units<br>Seal and<br>Insulate Ducts                                     | Seal all duct joints with air-tight collars, mastic and/or UL-181<br>tape<br>Insulate all ductwork located in unconditioned space to at least<br>R-6. Insulate all accessible ductwork located in conditioned |
|                                                                                   | space to at least R-4. Especially in places where condensation is a problem.                                                                                                    |
| How many units<br>had Inefficient<br>Central Air<br>Conditioners                  | <ul> <li>14.5 SEER / 12 EER ENERGY STAR qualified AC; <u>OR</u></li> <li>8.2 HSPF / 14.5 SEER / 12 EER ENERGY STAR qualified heat pump; OR</li> <li>ENERGY STAR qualified Geothermal Heat Pump:</li> </ul>    |
| replaced with<br>efficient/<br>ENERGY                                             | Open Loop: >=3.6 COP; >=16.2 EER<br>Closed Loop: >=3.3 COP; >=14.1 EER<br>Direct Expansion (DX): >=3.5 COP; >=15 EER                                                                                          |
| STAR qualified<br>air<br>conditioners?                                            |                                                                                                    |
| How many units<br>had HVAC<br>pump motors                                         | Motors and Pumps 1 hp or greater should be National<br>Electrical Manufacturers Association (NEMA) premium<br>efficiency                                                                                      |
| >1 HP replaced<br>with high<br>efficiency<br>motors                               | Product scope and nominal efficiency levels for the NEMA<br>Premium program. http://www.nema.org/stds/complimentary-<br>docs/upload/MG1premium.pdf                                                            |
| HVAC<br>Temperature                                                               | These energy conservation measures are relatively cheap and easy to install controls for HVAC systems.                                                                                                    |

Page **36** of **41** 

### **Core Activities Module**

Reporting Guidance

| Boiler controls save energy by regulating the boiler so that it<br>operates only when necessary. The most basic type of boiler<br>control is an outdoor air reset/cutout control system, which<br>senses outdoor temperature and matches boiler operation to<br>how much heat the residence needs                                                                                                    |
|----------------------------------------------------------------------------------------------------|
| Thermostatic radiator valves regulate the amount of heat a radiator gives off.                                                                                                    |
| Use ENERGY STAR qualified thermostats.                                                                                                    |
|                                                                                                    |
| Ensure total of R-16 insulation. Many older DHW heaters are equipped with R-7 so install a minimum of R-9 rated blanket over water heater or hot water storage tank.                                                                                                    |
| Although warm or hot water is necessary to wash some types<br>of clothing, cold water can be used in the rinse cycle for all<br>applications. Converting laundries to cold-rinse cycle can<br>generate significant energy savings by cutting down on hot<br>water use.                                                                                                    |
| In unit:<br>Gas (EF) $\ge 0.67$<br>In-unit gas water heaters need to be sealed combustion.<br>Electric (EF): 52 Gal EF $\ge 0.92$ 66 Gal $\ge 0.90$ 80<br>Gal $\ge 0.89$<br>Heat Pump Water Heaters: EF $\ge 2.0$<br>Central Water Heaters<br>DHW equipment shall be specified as indirect fired or<br>standalone tanks only.<br>Only gas water heaters that vent to the outside will be<br>specified.<br>The maximum storage tank capacity shall be specified based<br>on occupancy.<br>The distribution system shall include a DHW loop with a timed<br>or temperature based control on the circulating pump.<br>Electronic mixing valves shall be used to control hot water |
|                                                                                                    |

### **Core Activities Module**

Reporting Guidance

| How many units<br>had ENERGY<br>STAR qualified<br>Solar Thermal                                                                                                    | Note: If your PHA replaces an inefficient hot water heater with<br>a solar geothermal hot water heater, you should enter the total<br>unit count in both relevant data fields- count the unit in "replace<br>inefficient water heater" under the Domestic Hot Water<br>category and in "install solar thermal hot water systems" under<br>the Renewable Energy category.<br>ENERGY STAR qualified Solar Thermal Hot Water Systems<br>use the sun to heat water. These heating systems typically<br>include storage tanks and solar collectors. There are two types<br>of solar water heating systems: active, which have circulating |
|----------------------------------------------------------------------------------------------------|----------------------------------------------------------------------------------------------------|
| Hot Water<br>System<br>installed?                                                                                                    | pumps and controls, and passive, which don't.                                                                                                    |
| Lighting                                                                                                    | Lighting ECMs save electricity through the installation of more<br>efficient lighting and/or by controlling the operation of lights.<br>Examples include: replacing incandescent lights with<br>fluorescent lighting in dwelling units and common areas;<br>installing more efficient lamps and ballasts in common areas;<br>installing lighting controls in common areas; improving the<br>efficiency of outdoor lighting; and installing outdoor lighting<br>controls.                                                                                                    |
| How many units<br>had<br>Incandescent<br>Light Bulbs and<br>conventional<br>indoor light<br>fixtures<br>replaced with<br>ENERGY<br>STAR qualified<br>Compact<br>Fluorescent<br>Lighting and<br>fixtures? | ENERGY STAR qualified light fixtures and bulbs use about 75<br>percent less energy than standard incandescent bulbs,<br>generate 75% less heat, and last up to 10 times longer. All<br>types of fixtures are available. Bulbs are available in different<br>sizes and shapes to fit in almost any fixture. ENERGY STAR<br>qualified fixtures are designed to optimize the performance of<br>the enclosed efficient light source.                                                                                                    |
| How many units<br>had exit signs<br>replaced with<br>ENERGY<br>STAR qualified<br>LED exit signs?                                                                                                    | ENERGY STAR qualified LED exit signs use very little energy,<br>5 watts or less, per sign.                                                                                                    |
| How many units<br>had outdoor<br>and common                                                                                                    | ENERGY STAR qualified light fixtures and bulbs use about 75 percent less energy than standard incandescent bulbs, generate 75% less heat, and last up to 10 times longer. All                                                                                                    |

### **Core Activities Module**

Reporting Guidance

| area lighting<br>fixtures<br>replaced with<br>ENERGY<br>STAR qualified<br>fixtures and<br>lamps?            | types of fixtures are available. Bulbs are available in different<br>sizes and shapes to fit in almost any fixture. ENERGY STAR<br>qualified fixtures are designed to optimize the performance of<br>the enclosed efficient light source.                                                                            |
|----------------------------------------------------------------------------------------------------|----------------------------------------------------------------------------------------------------|
| How many units had<br>lighting controls in<br>outdoor and common<br>areas were installed?                   | There are two main types of lighting controls: occupancy<br>controls and day lighting controls. Occupancy controls turn off<br>or dim all or most of the lights in a space that is unoccupied.<br>Day lighting controls use light sensors that detect natural light<br>and turn off or dim lights appropriately.     |
| How many units<br>had<br>refrigerators<br>replaced with<br>an ENERGY<br>STAR qualified<br>Refrigerators     | Appliances include replacing old refrigerators, dishwashers, or<br>clothes washers with energy-efficient models.<br>ENERGY STAR qualified refrigerator models use at least 20<br>percent less energy than required by current federal standards<br>and 40% less energy than the conventional models sold in<br>2001. |
| How many units<br>had Clothes<br>Washers<br>replaced with<br>ENERGY<br>STAR qualified<br>Clothes<br>Washers | Clothes washers with the ENERGY STAR label can cut clothes<br>washing related energy costs by more than a third and the<br>water costs by more than half.                                                                                                    |
| How many units<br>had Window<br>AC units<br>replaced with<br>ENERGY<br>STAR qualified<br>Window AC<br>units | ENERGY STAR qualified room air conditioners use at least 10% less energy than conventional models.                                                                                                    |
| How many units<br>had<br>Dishwashers<br>replaced with<br>ENERGY<br>STAR qualified<br>Dishwasher             | ENERGY STAR qualified dishwashers use at least 41 percent<br>less energy and much less water than conventional<br>dishwashers.                                                                                                    |

Page **39** of **41** 

### **Core Activities Module**

Reporting Guidance

| units                                                                                                    |                                                                                                    |
|----------------------------------------------------------------------------------------------------|----------------------------------------------------------------------------------------------------|
| Water Conservation                                                                                                    | Water conservation measures are green measures focused on water savings and related energy savings from heating domestic hot water.                                                                                                    |
| How many units<br>had toilets<br>replaced with<br>Water-saving<br>Toilets?                                                            | Low flow toilets use less than 1.28 gallons per flush. This is 20% less than the current normal toilet that uses 1.6 gallons per flush.                                                                                                    |
| How many units<br>had<br>showerheads<br>and faucet<br>aerators<br>replaced with<br>Low-flow<br>Showerheads<br>and Faucet<br>Aerators? | Low-flow showerheads use less than 2.2 gallon per minute and low-flow faucets are less than 1.5 gallons per minute                                                                                                    |
| How many units had a<br>Gray water recycling<br>system installed?                                                                     | Gray water is wastewater from bathtub, shower drain, sinks, washing<br>machines, and dishwashers. Gray water can be recycled for<br>irrigation, toilets, and exterior washing, resulting in water<br>conservation. Check local codes. Many do not yet allow gray water<br>recycling for indoor use.       |
| Renewable/Green Energy<br>Systems                                                                                                    | These include solar thermal (hot water); photovoltaic panels; geothermal; and other renewable systems.                                                                                                    |
| How many units<br>had solar<br>thermal hot<br>water systems<br>installed?                                                             | ENERGY STAR qualified Solar Thermal Hot Water Systems<br>use the sun to heat water. These heating systems typically<br>include storage tanks and solar collectors. There are two types<br>of solar water heating systems: active, which have circulating<br>pumps and controls, and passive, which don't. |
| How many units<br>had Solar<br>Photovoltaic<br>Panels<br>installed?                                                                   |                                                                                                    |
| How many units had<br>geothermal installed?                                                                                           | Multi family Cogonaration Systems combine newsrates                                                                                                    |
| Did you Install<br>Cogeneration/Micro<br>Combined Heat and<br>Power Systems?                                                          | Multi-family: Cogeneration Systems combine power generation<br>with hot water production. Cogeneration systems are<br>considerably more energy efficient than conventional power<br>plants.                                                                                                    |
|                                                                                                    | Single-family: Micro Combined Heat and Power (CHP)                                                                                                    |

### **Core Activities Module**

Reporting Guidance

| Other Green Measures                                                                                                | Systems are similar to Cogeneration Systems but are sized for<br>single-family residential applications.<br>Green measures for new units are those with LEED, ENERGY<br>STAR, or Enterprise Green Communities ratings/labels. Other<br>green measures include environmentally friendly storm water                                                                                                    |
|----------------------------------------------------------------------------------------------------|----------------------------------------------------------------------------------------------------|
|                                                                                                    | management systems; green roofs; low- or no-VOC paints;<br>resource efficient materials; recycled products; and other<br>indoor air quality (IAQ) measures including mold and moisture<br>control.                                                                                                    |
| How many units<br>were built or gut<br>rehabilitated to<br>Nationally<br>Recognized<br>Green Building<br>Standards? | (such as LEED, ENERGY STAR, or Enterprise Green<br>Communities)                                                                                                    |
| How many units<br>had a Green<br>Roof installed?                                                                    | Green roofs are rooftops planted with vegetation. Intensive<br>green roofs have thick layers of soil (6 to 12 inches or more)<br>that can support a broad variety of plant or even tree species.<br>Simpler green roofs (extensive roofs) have a soil layer of 6<br>inches or less to support turf, grass, or other ground cover.<br>Green roofs provide additional insulation to residence and<br>reduce storm water runoff peak flows |
| How many units<br>were painted<br>with Low or No-<br>VOC Paints?                                                    | Most conventional paints contain VOCs (volatile organic compounds) The VOCs diminish air quality, and may be detrimental to your health.                                                                                                    |
| In how many<br>units did you<br>use Recycled<br>Building<br>Products?                                               | Use salvaged products or use products with minimum of 25% postconsumer recycled product.                                                                                                    |
| In how many units did<br>you Install Spot<br>Ventilation?                                                           | Ventilating the bath and kitchen can improve the indoor air quality of a unit. When installing ventilation use ENERGY STAR qualified exhaust fans.                                                                                                    |